# AIVY Talk  $+ \check{\sim}1.0$ インストールガイド

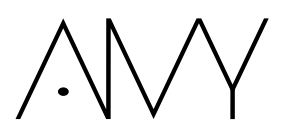

AIVY Talk 1.0 (C)2001 AIVY Communications Co.,Ltd. All rights reserved.

AIVY Talk **References and AIV** Windows the Second Second Second Second Second Second Second Second Second Second Second Second Second Second Second Second Second Second Second Second Second Second Second Second Second Seco

Intel Pentium Intel Corporation

1 2001 6

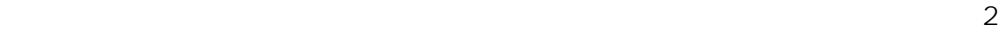

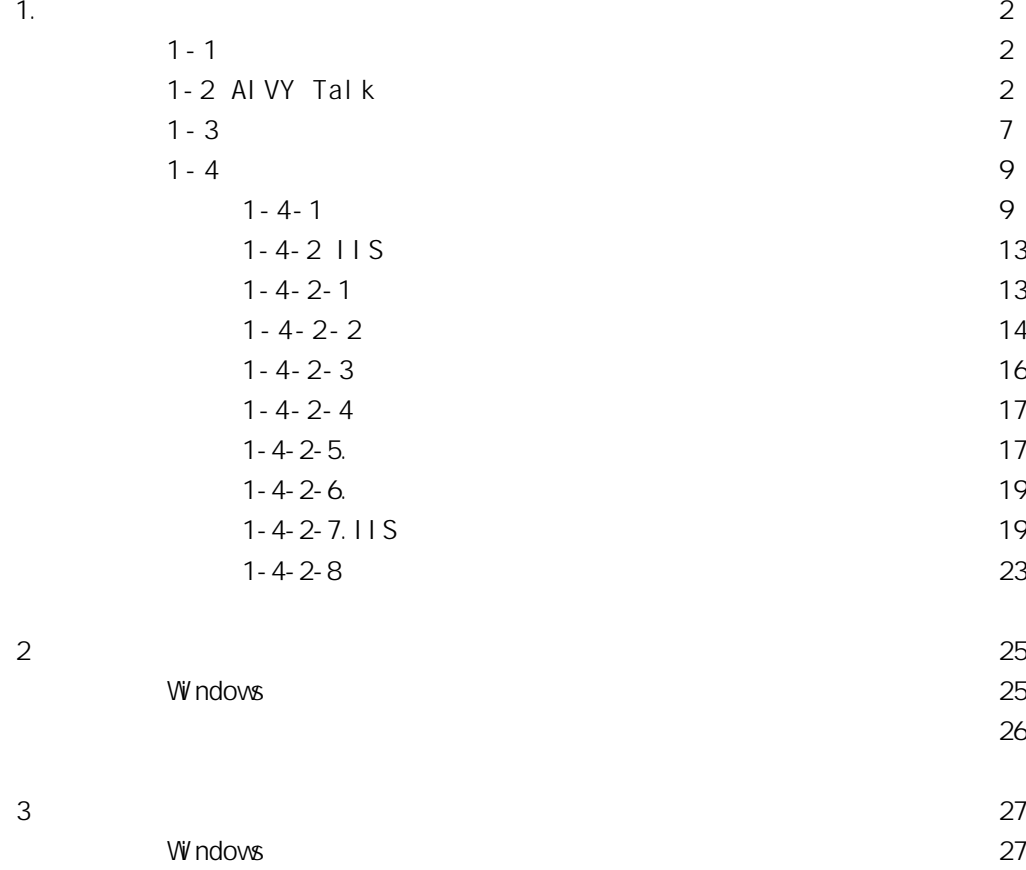

[サーバーツールから停止する方法\(推奨\) 28](#page-29-0)

<span id="page-3-0"></span>AI VY Talk

# 1.  $\blacksquare$

### $1 - 1$

AIVY Talk

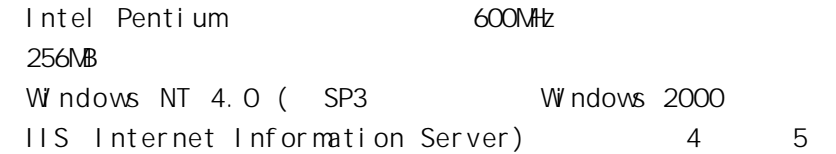

## 1-2 AIVY Talk

 $Mcrosoft(R)$  Internet Information Server $(R)$  IIS

ルセントということ しょうしゃ しゅうしゃ しゅうしゃ しゅうしゅうしゅうしゅうしゅうしゅうしょう

AIVY Talk

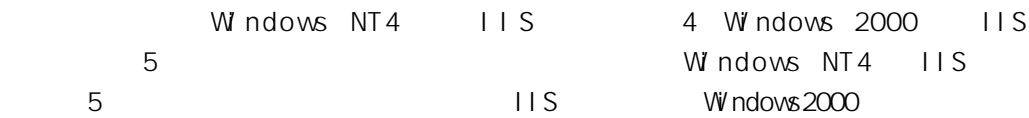

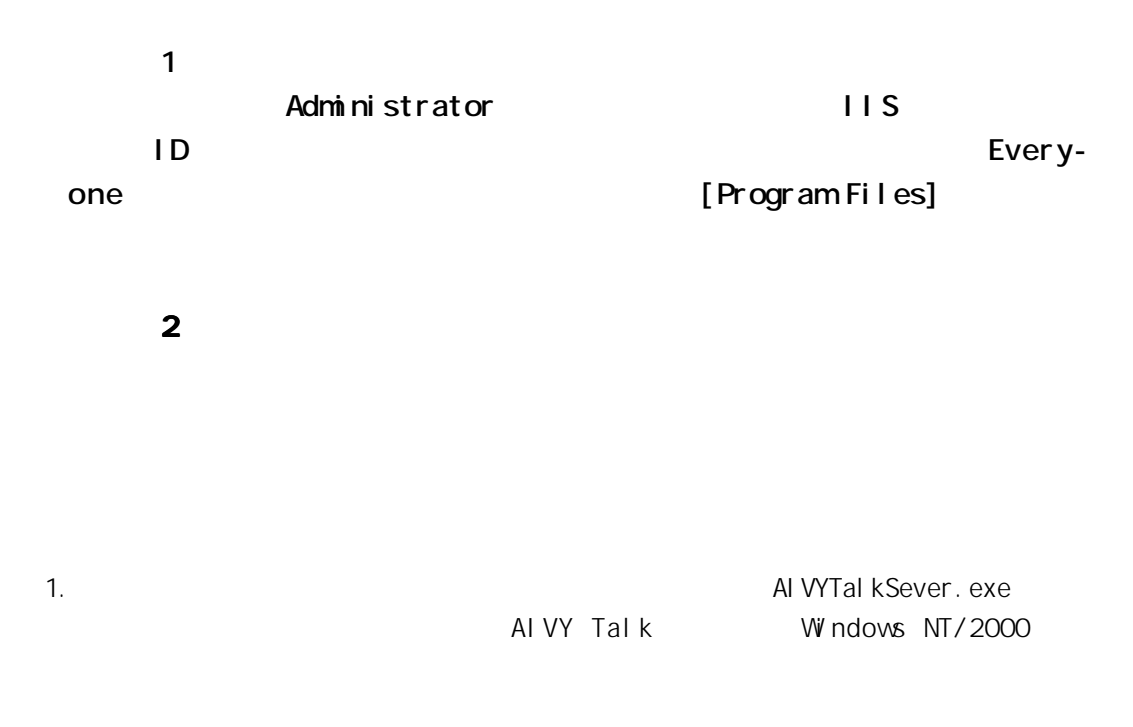

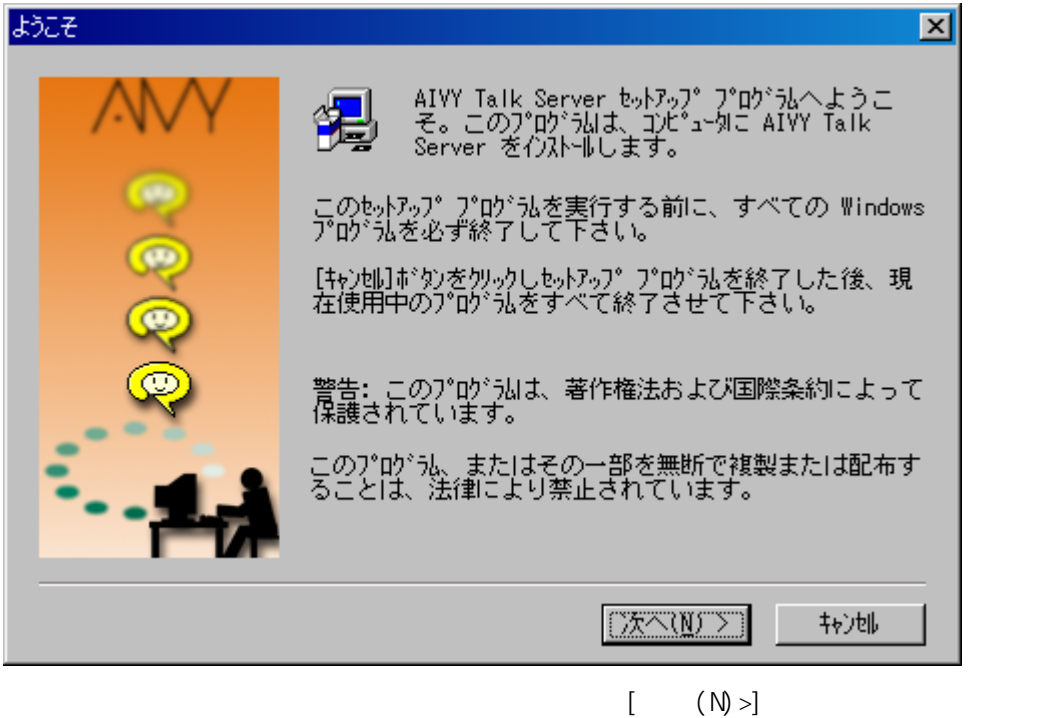

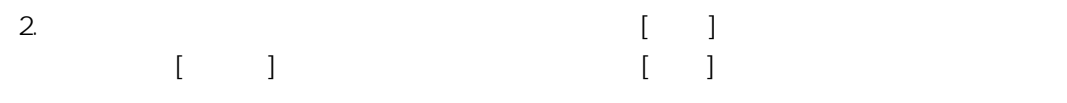

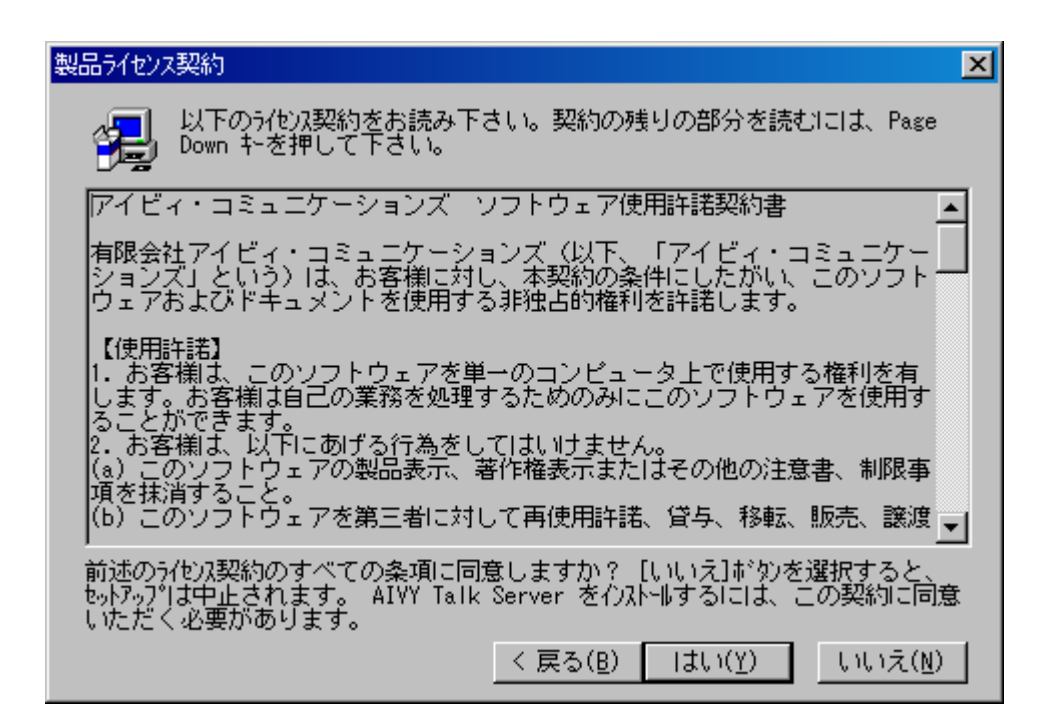

3. インストール先フィルダを選択します。このフォルダに、AIVY Talk Serverの

 $\blacksquare$  $\begin{bmatrix} \quad & \text{(B)} \quad & \ldots \end{bmatrix}$ 

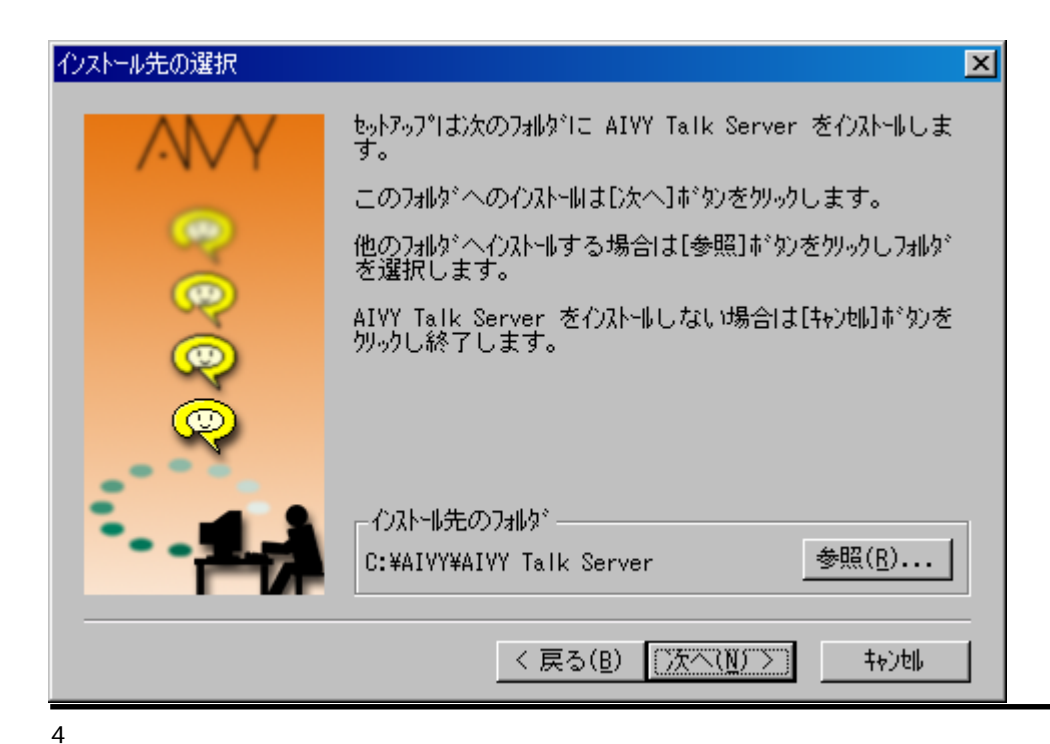

- $[$   $(N)$   $>$ ]
- 4. AIVY Talk Serve

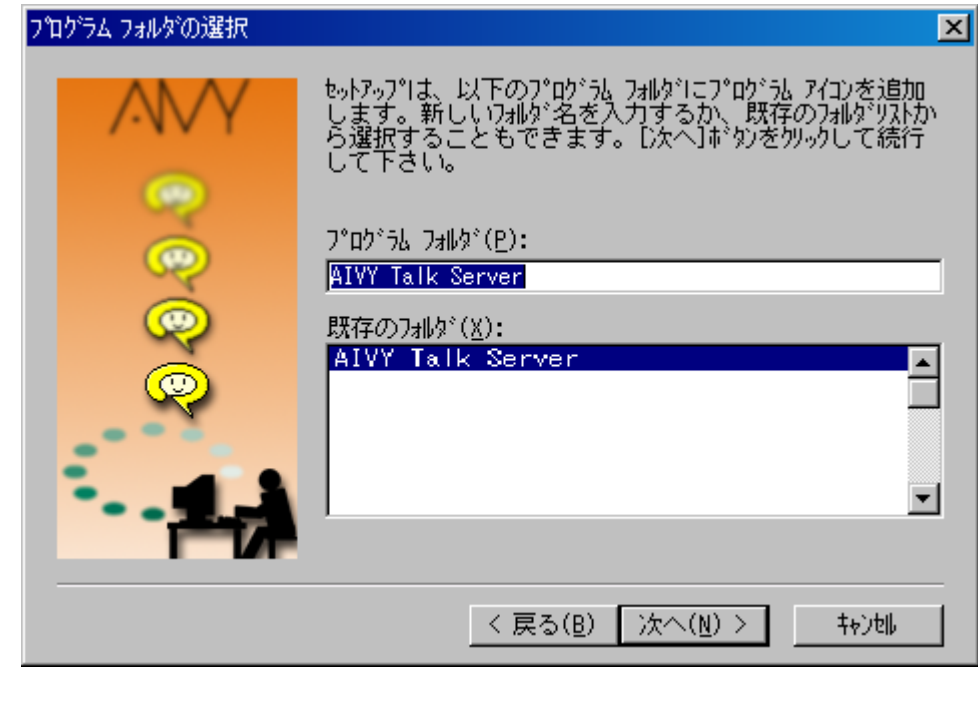

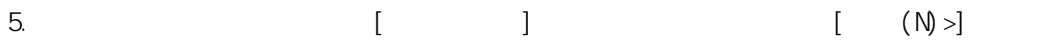

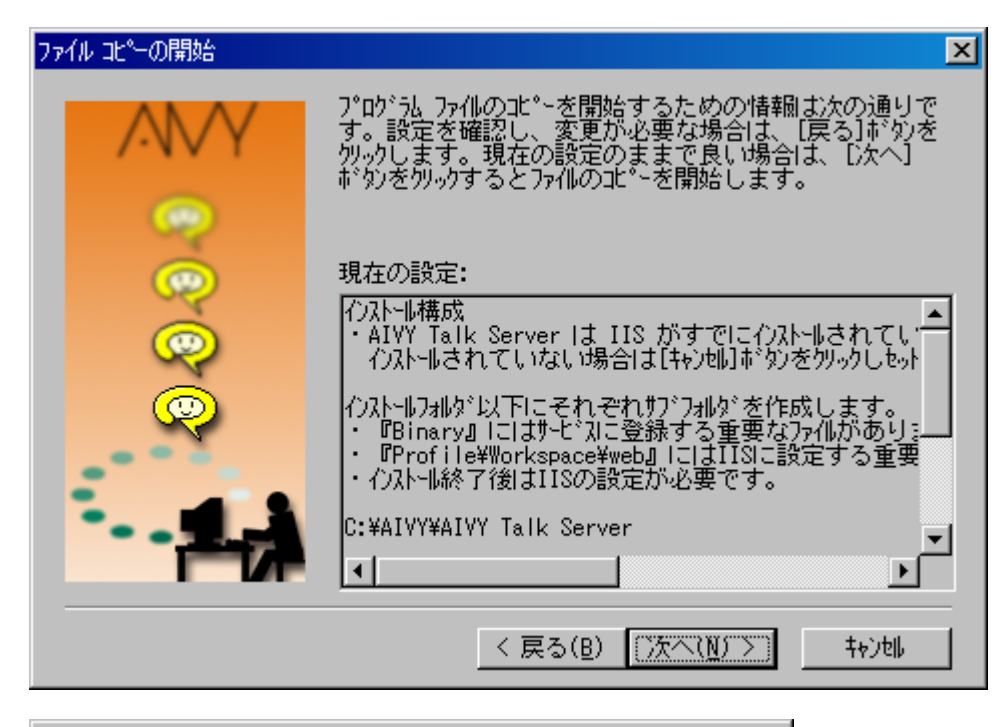

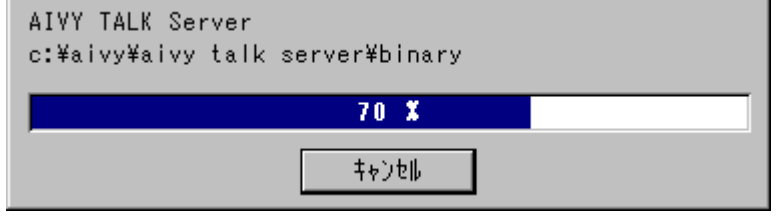

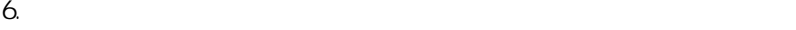

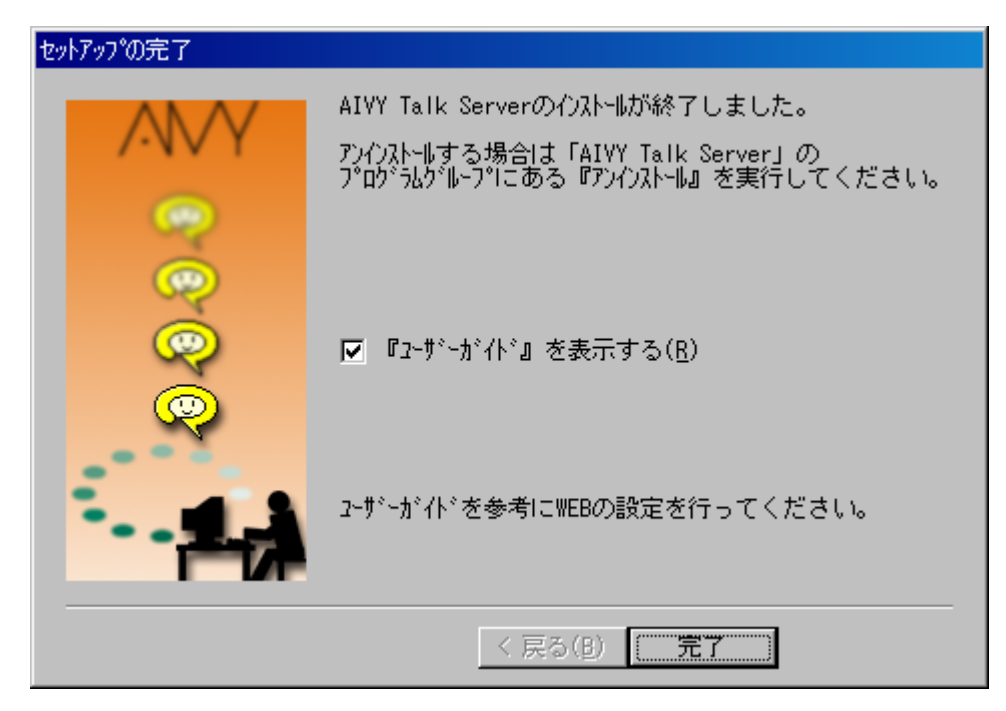

<span id="page-8-0"></span>AI VY Tal k Server AIVY Talk Server  $\overline{11}$ S  $\overline{11}$ 

 $1 - 3$ 

 $\Box$ 

AIVY Talk Server

 $\overline{\phantom{a}}$ 

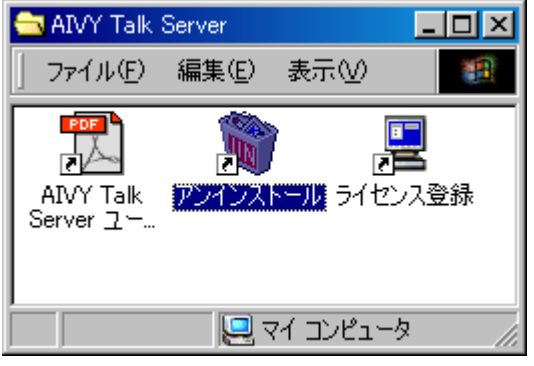

#### Windows 2000

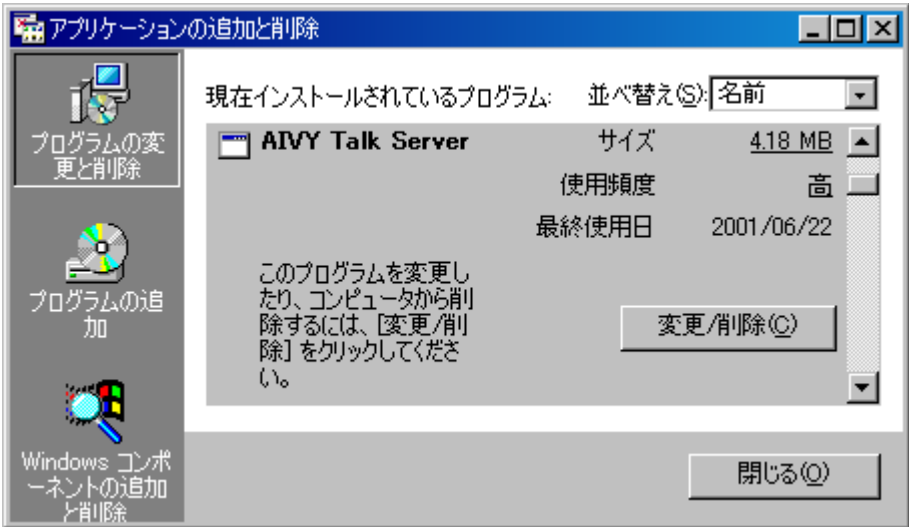

#### Windows NT

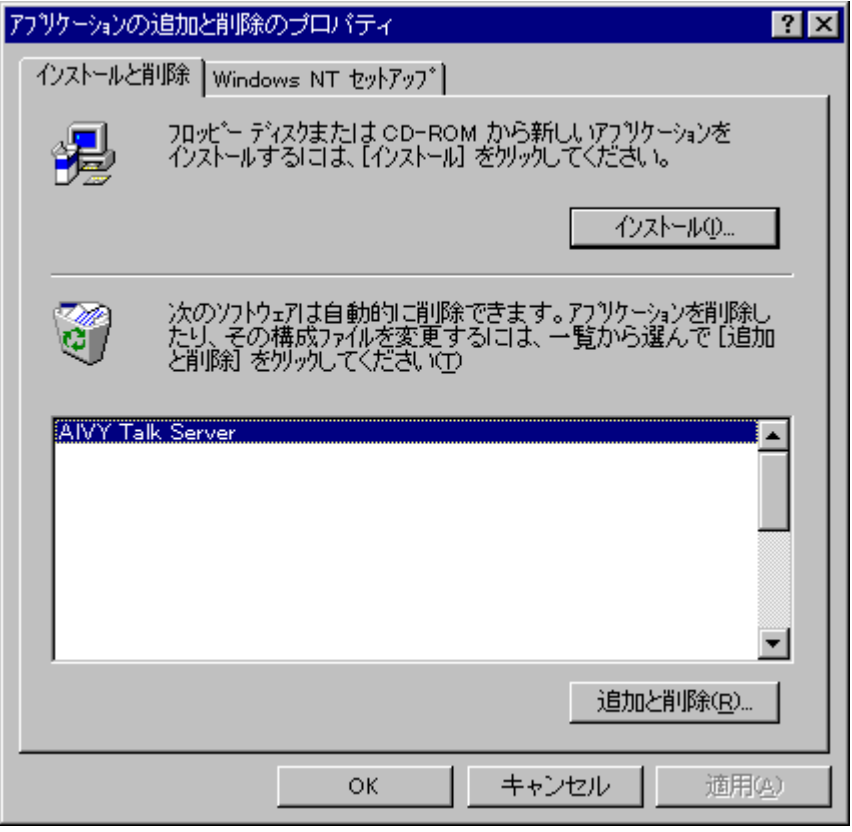

<span id="page-10-0"></span>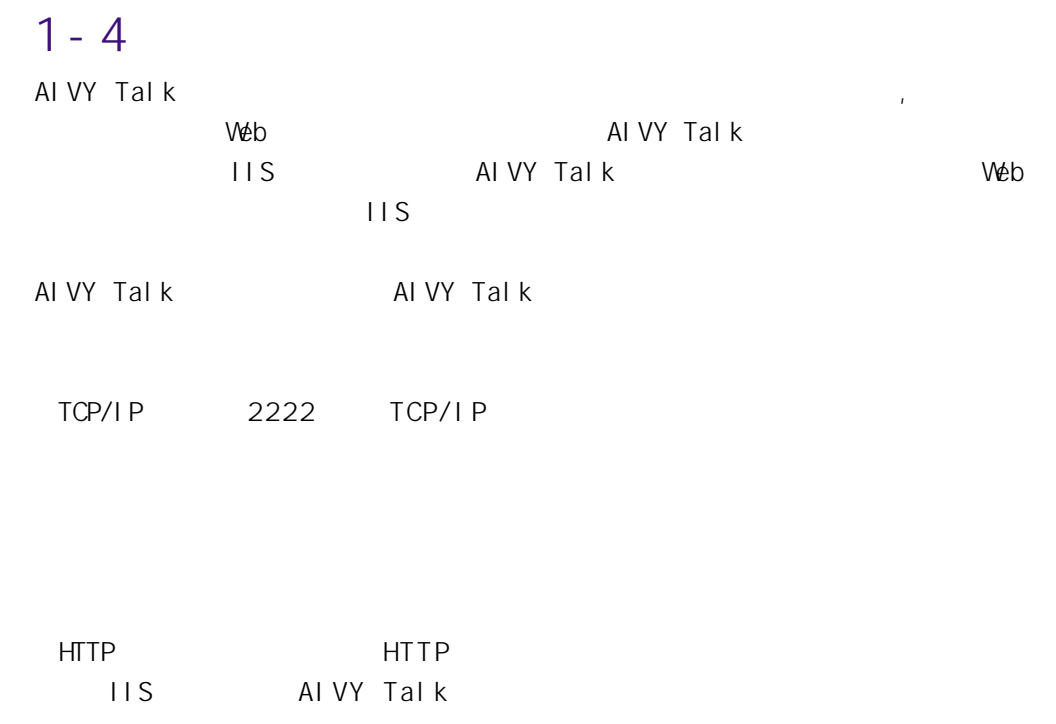

 $1 - 4 - 1$ Windows  $2000$ 

TCP/I P

TCP/I P TCP/IP

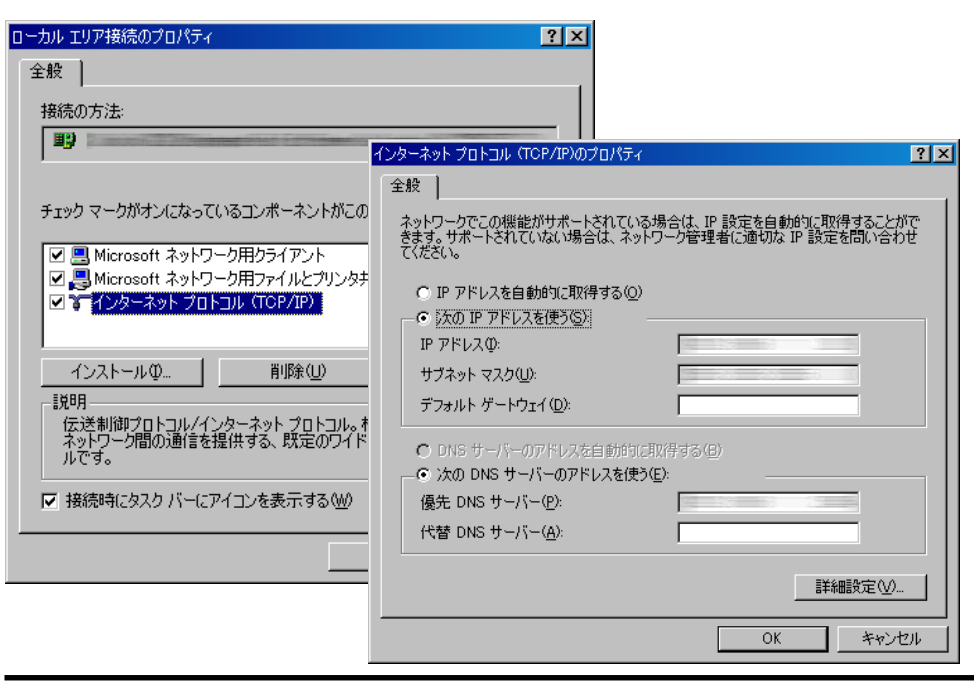

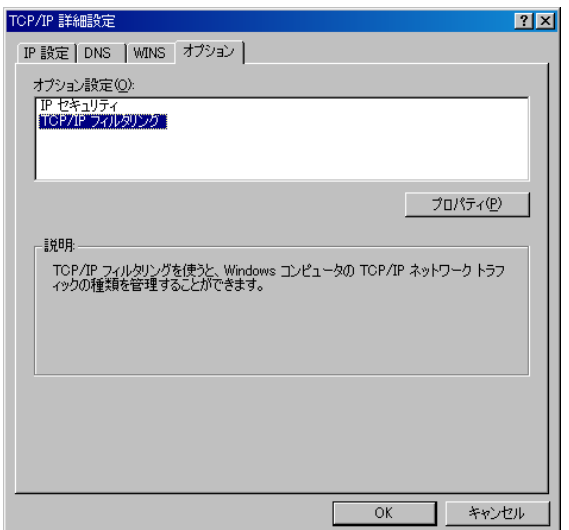

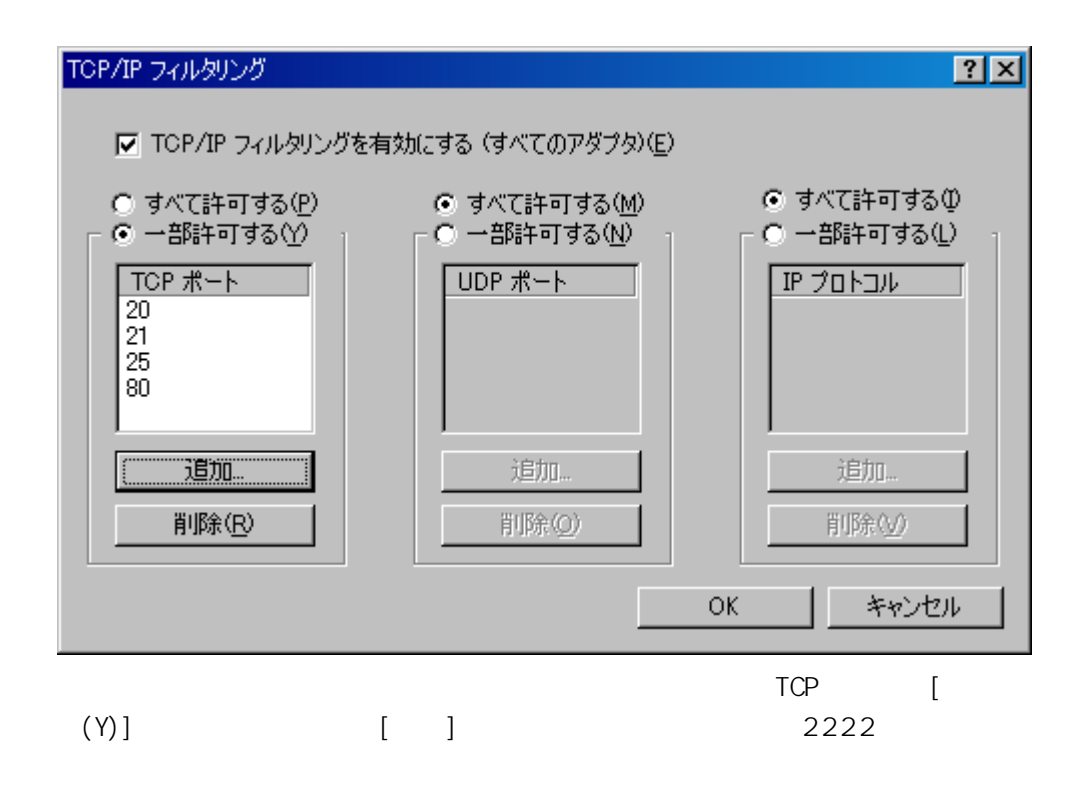

#### Windows NT

TCP/IP 
$$
[ (C) \dots ]
$$
 TCP/IP 
$$
[ (C) \dots ]
$$
 TCP/IP

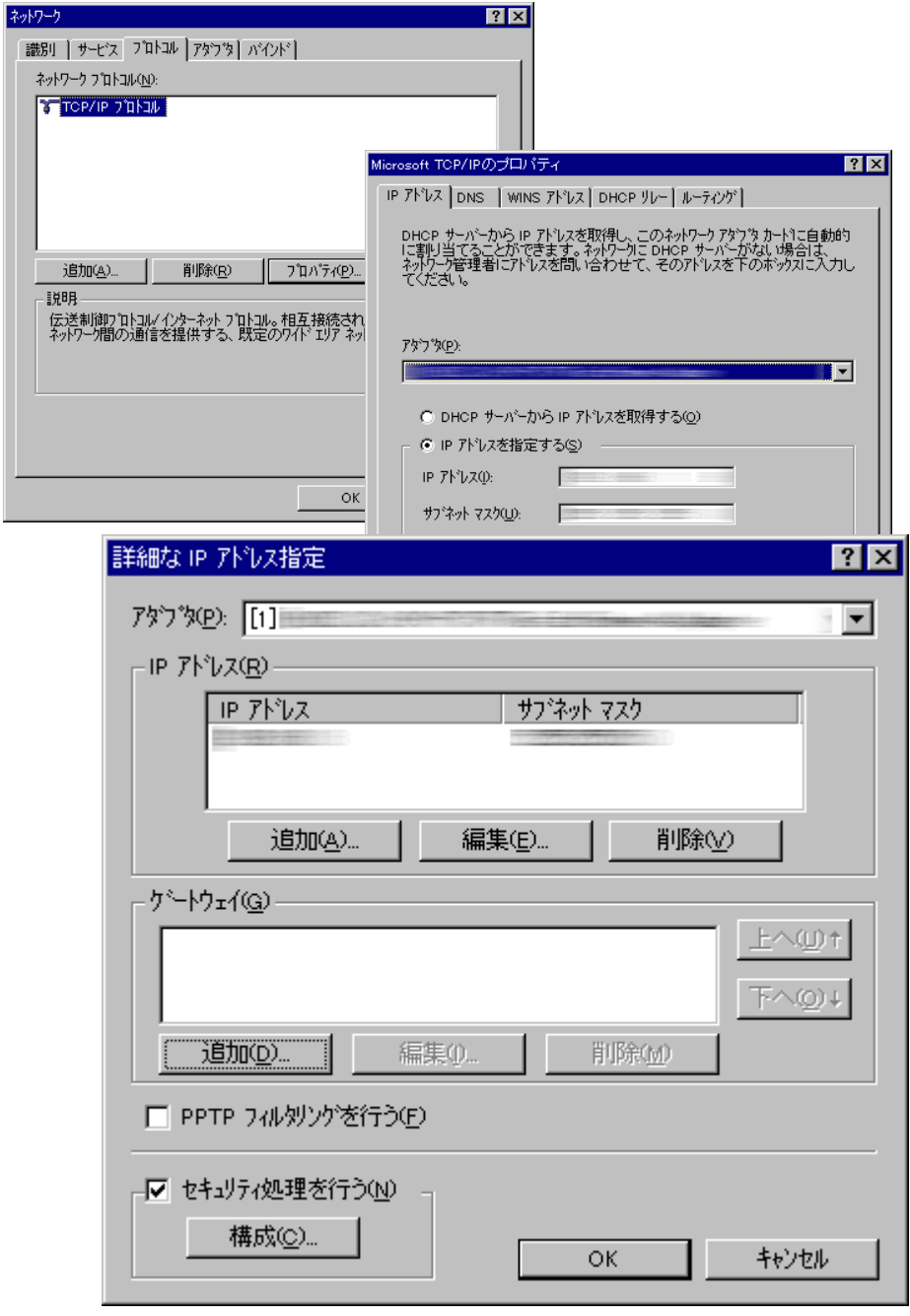

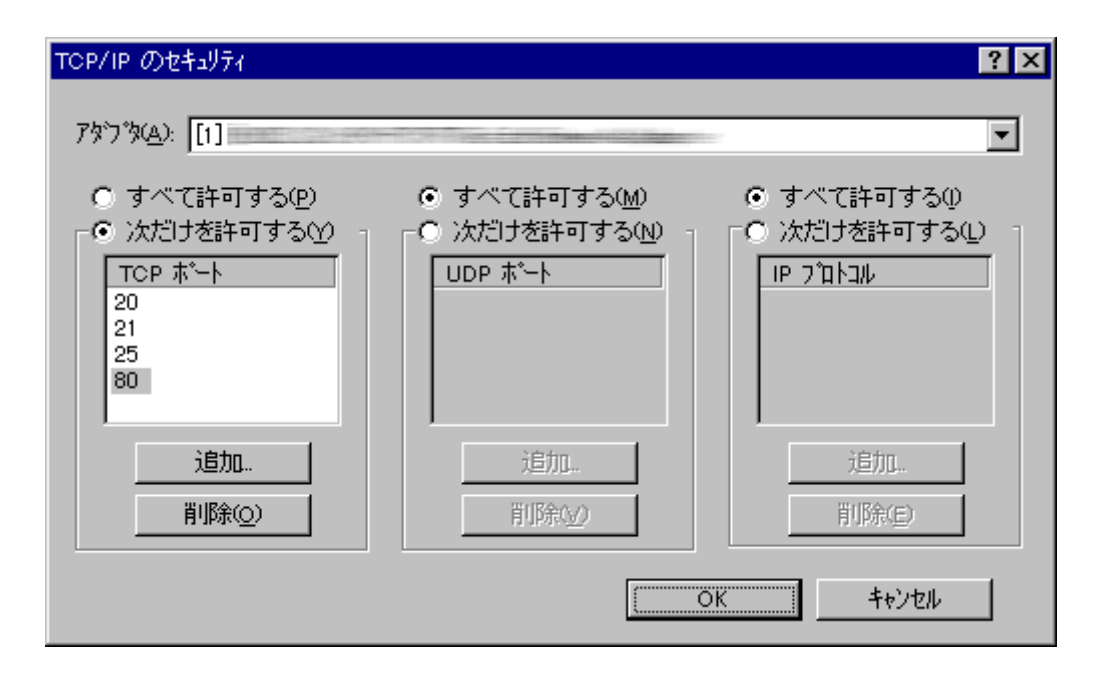

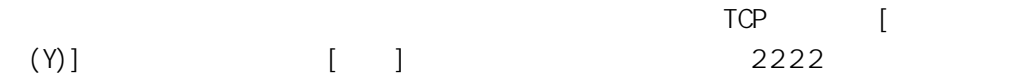

### <span id="page-14-0"></span> $1 - 4 - 211S$

こと IIS

Windows 2000 [eee ] [eee ] ] Windows NT [Windows NT 4.0 Option Pack] [IIS]

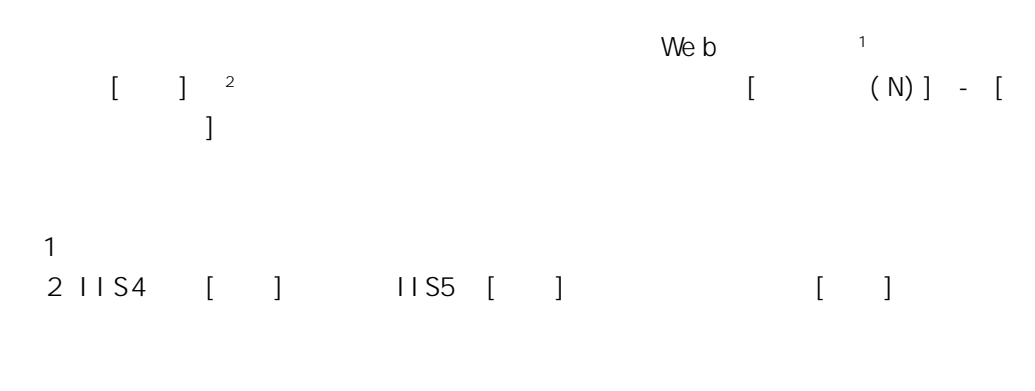

 $1 - 4 - 2 - 1$ 

ai vytal k

 $[$   $(N)$   $>$ ]

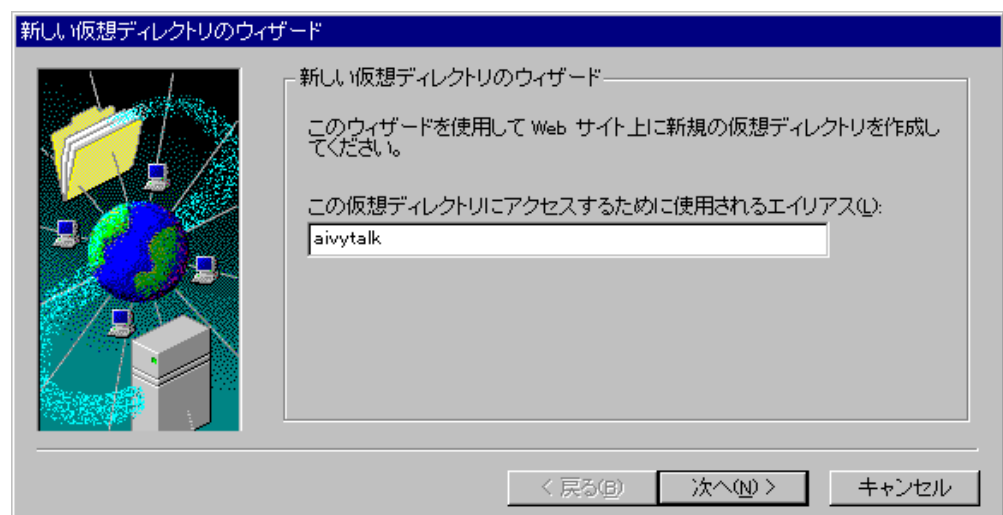

#### <span id="page-15-0"></span>Windows NT

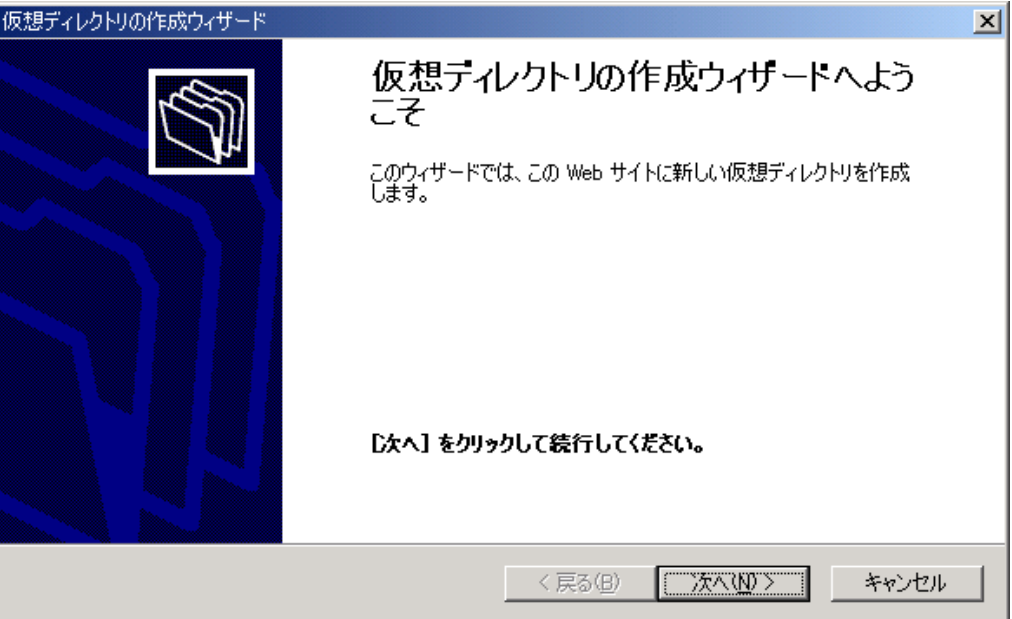

#### Windows  $2000$

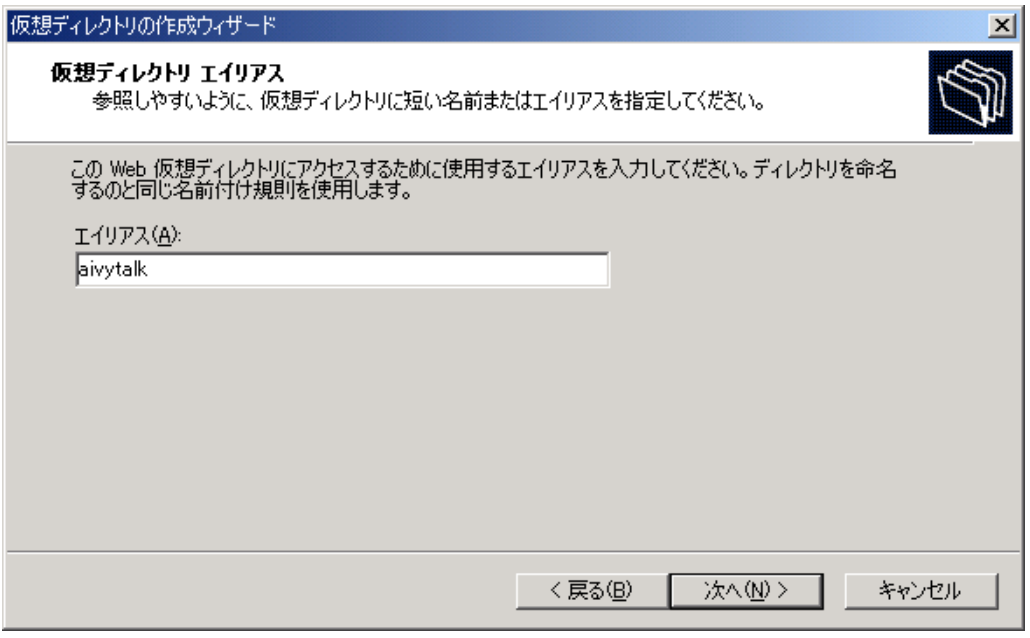

# 1 - 4 - 2 - 2  $\blacksquare$

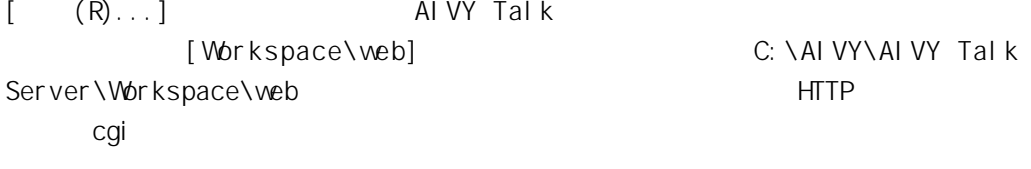

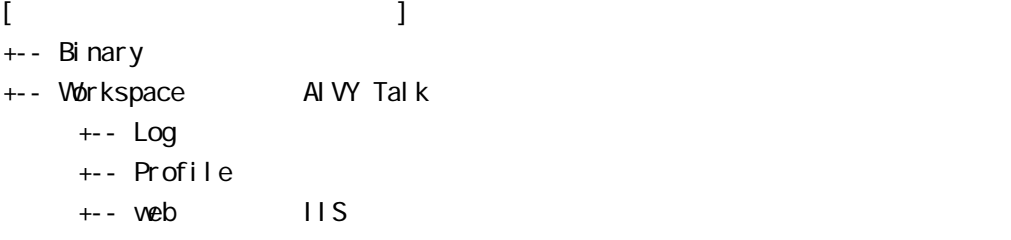

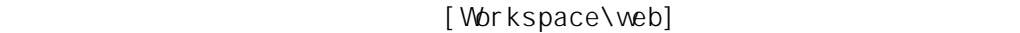

 $[\qquad(\mathsf{N})>]$ 

Windows NT

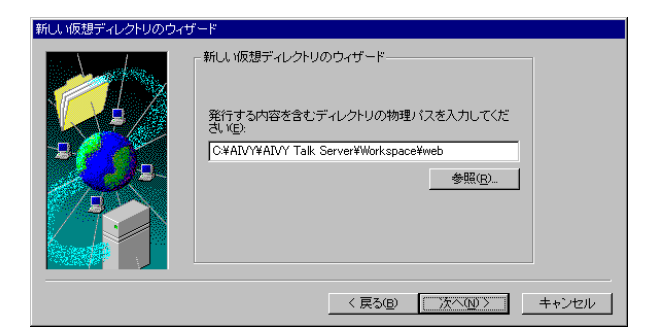

#### Windows  $2000$

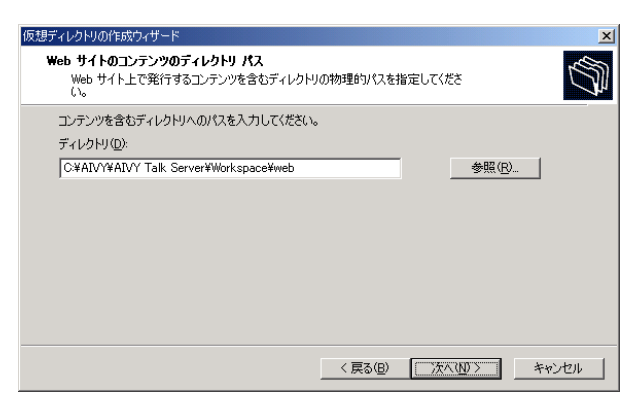

#### <span id="page-17-0"></span> $1 - 4 - 2 - 3$

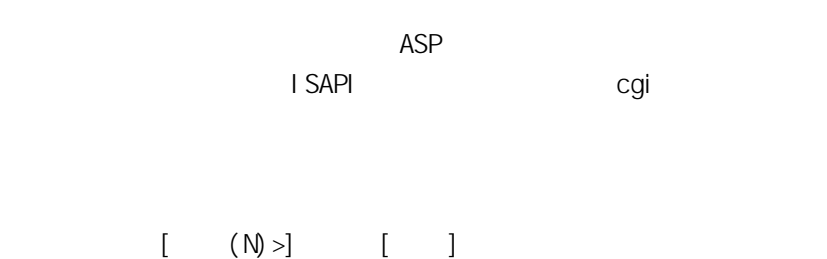

#### Windows NT

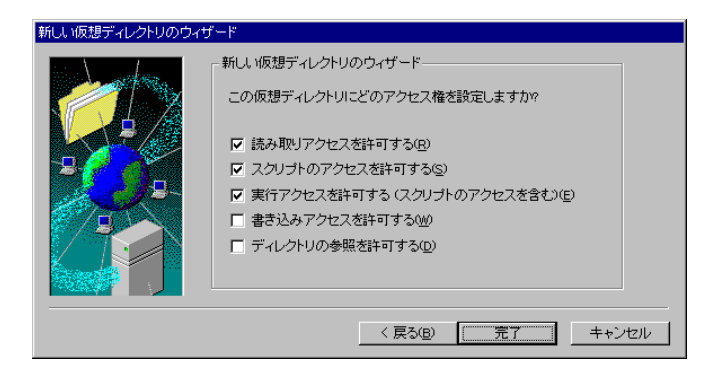

#### Windows  $2000$

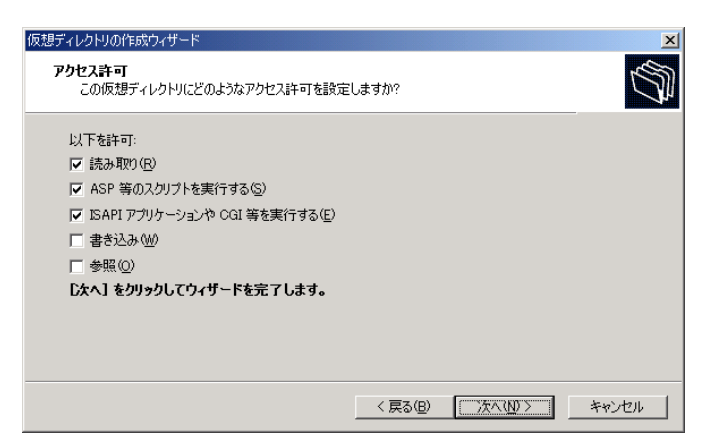

#### <span id="page-18-0"></span>1-4-2-4  $II$ Sol $II$ Sol $II$ So

#### $\blacksquare$

AIVY Talk Sever IP

Internet Explorer(IE) [  $\begin{bmatrix} 1 & 0 & 0 \\ 0 & 0 & 0 \\ 0 & 0 & 0 \\ 0 & 0 & 0 \\ 0 & 0 & 0 \\ 0 & 0 & 0 \\ 0 & 0 & 0 \\ 0 & 0 & 0 \\ 0 & 0 & 0 \\ 0 & 0 & 0 \\ 0 & 0 & 0 \\ 0 & 0 & 0 \\ 0 & 0 & 0 \\ 0 & 0 & 0 & 0 \\ 0 & 0 & 0 & 0 \\ 0 & 0 & 0 & 0 \\ 0 & 0 & 0 & 0 \\ 0 & 0 & 0 & 0 & 0 \\ 0 & 0 & 0 & 0 & 0 \\ 0 & 0 & 0 & 0 & 0 \\ 0 &$  $[InternetExplorer]$  $\Gamma$ 

 $1 - 4 - 2 - 5$ .

 $I$  E4  $[$   $] - [$   $]$ ■ローカル(イントラネット)のアドレスにはプロキシを使用しない(B)に

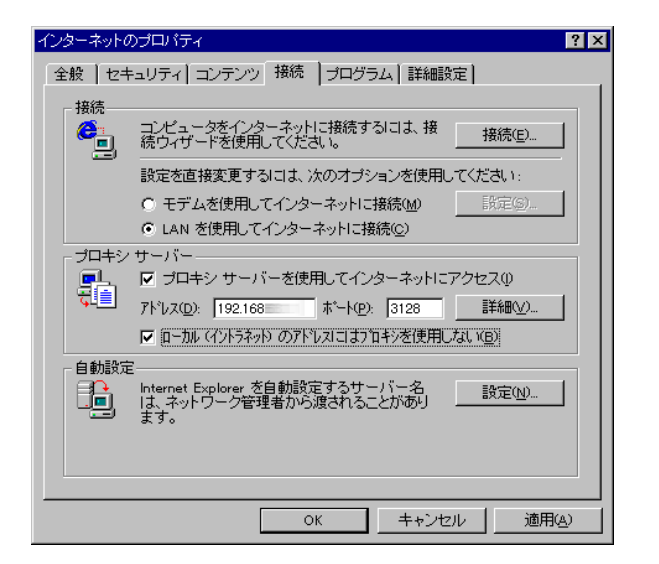

| <b>1 E5</b> | $1 - [1]$ | $- [LAN]$ | $(L)...]$ |
|-------------|-----------|-----------|-----------|
| <b>[</b>    | $LAN$     | $1$       |           |
| <b>[</b>    | $LAN$     | $1$       |           |
| <b>[</b>    | $1$       | $1$       |           |
| <b>[</b>    | $1$       | $1$       |           |
| <b>[</b>    | $1$       | $1$       |           |
| <b>[</b>    | $1$       | $1$       |           |
| <b>[</b>    | $1$       | $1$       |           |
| <b>[</b>    | $1$       | $1$       |           |
| <b>[</b>    | $1$       | $1$       |           |
| <b>[</b>    | $1$       | $1$       |           |
| <b>[</b>    | $1$       | $1$       |           |
| <b>[</b>    | $1$       | $1$       |           |
| <b>[</b>    | $1$       | $1$       |           |
| <b>[</b>    | $1$       | $1$       |           |
| <b>[</b>    | $1$       | $1$       |           |
| <b>[</b>    | $1$       | $1$       |           |
| <b>[</b>    | $1$       | $1$       |           |
| <b>[</b>    | $1$       | $1$       |           |

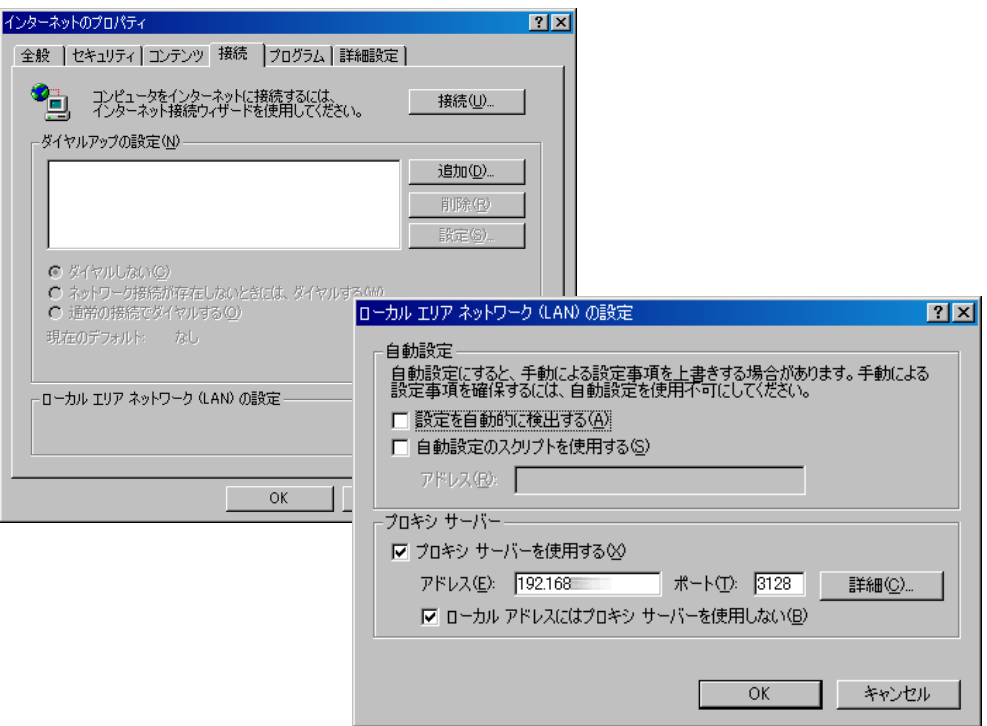

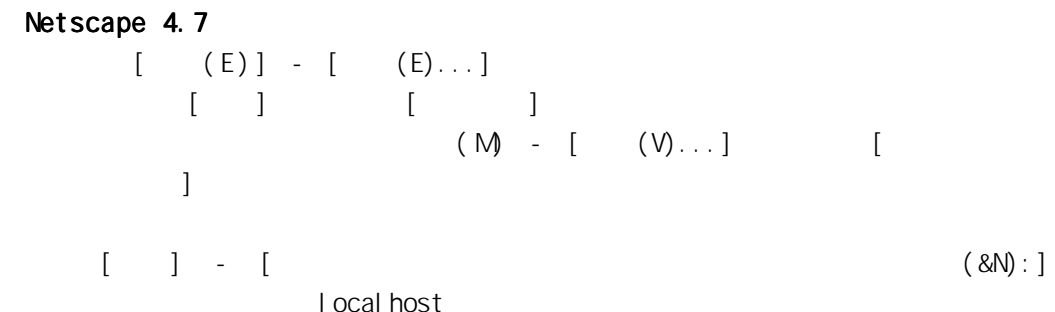

I ocal host

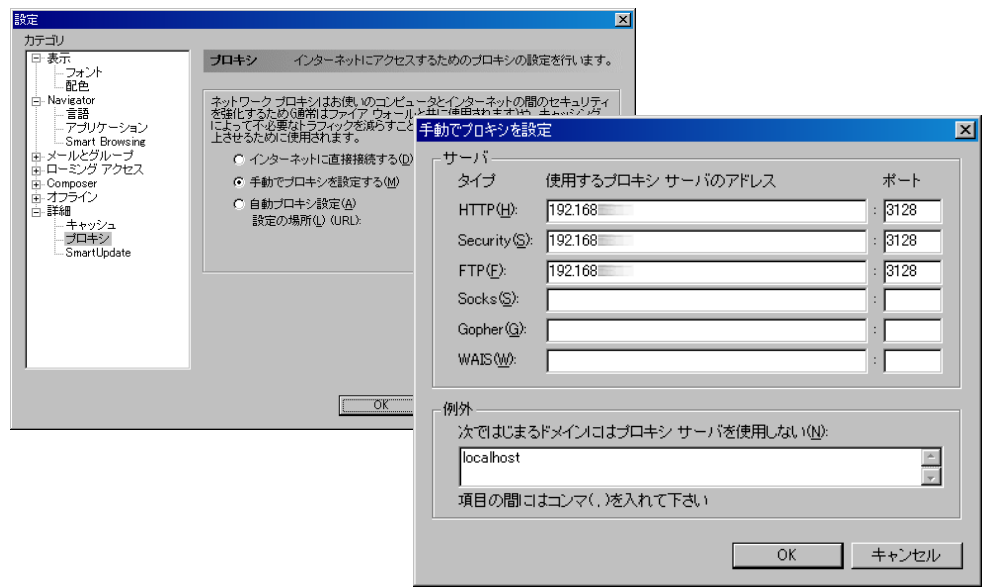

#### <span id="page-20-0"></span>Netscape 6  $[ (E)] - [ (E) \dots ]$  $\begin{bmatrix} 1 & 1 & 1 \end{bmatrix}$  $[$   $(N)$   $]$   $|$  ocal host

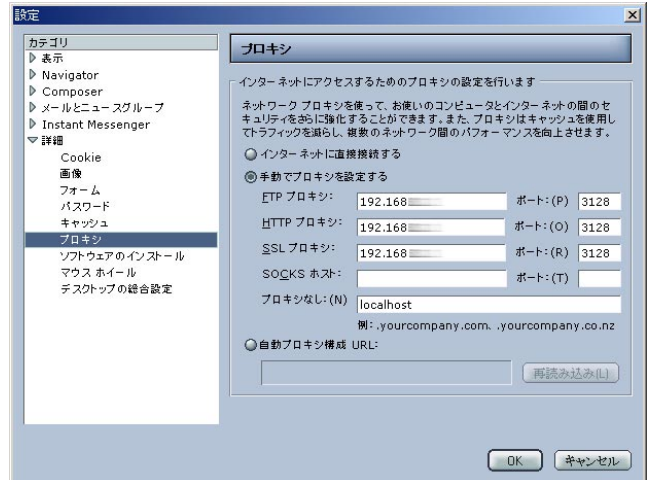

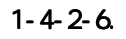

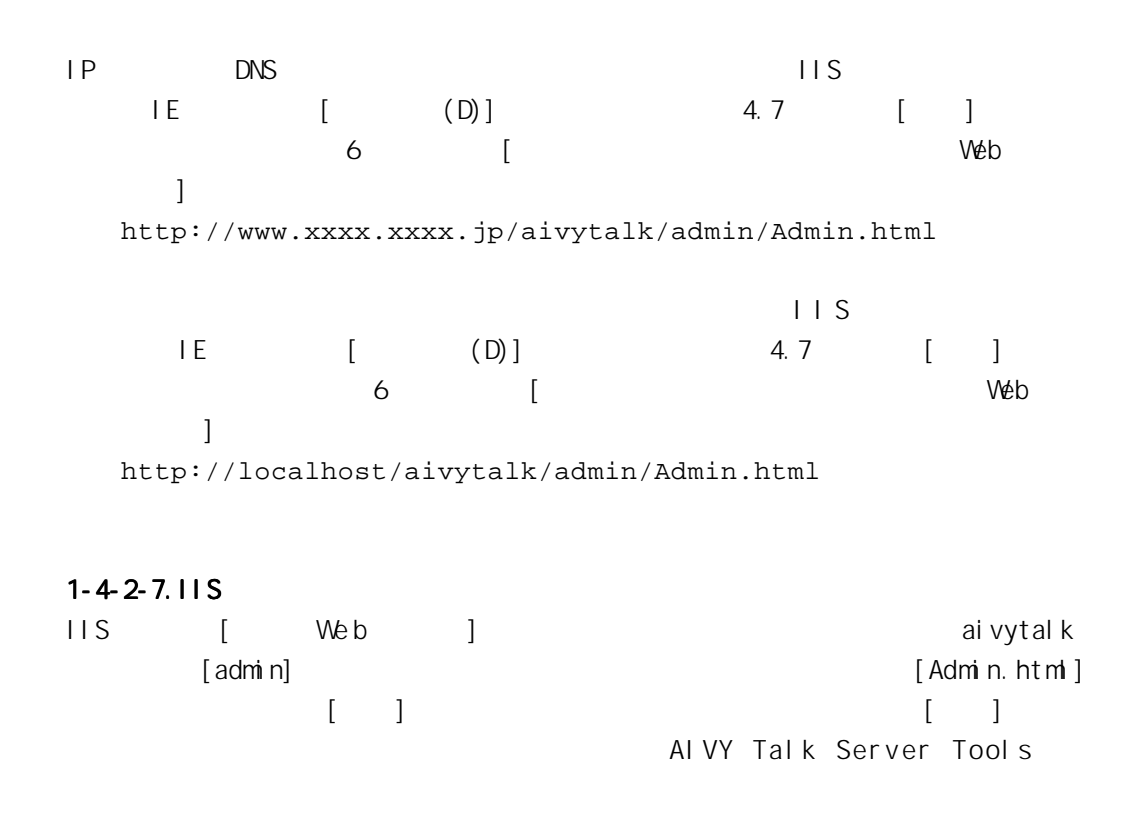

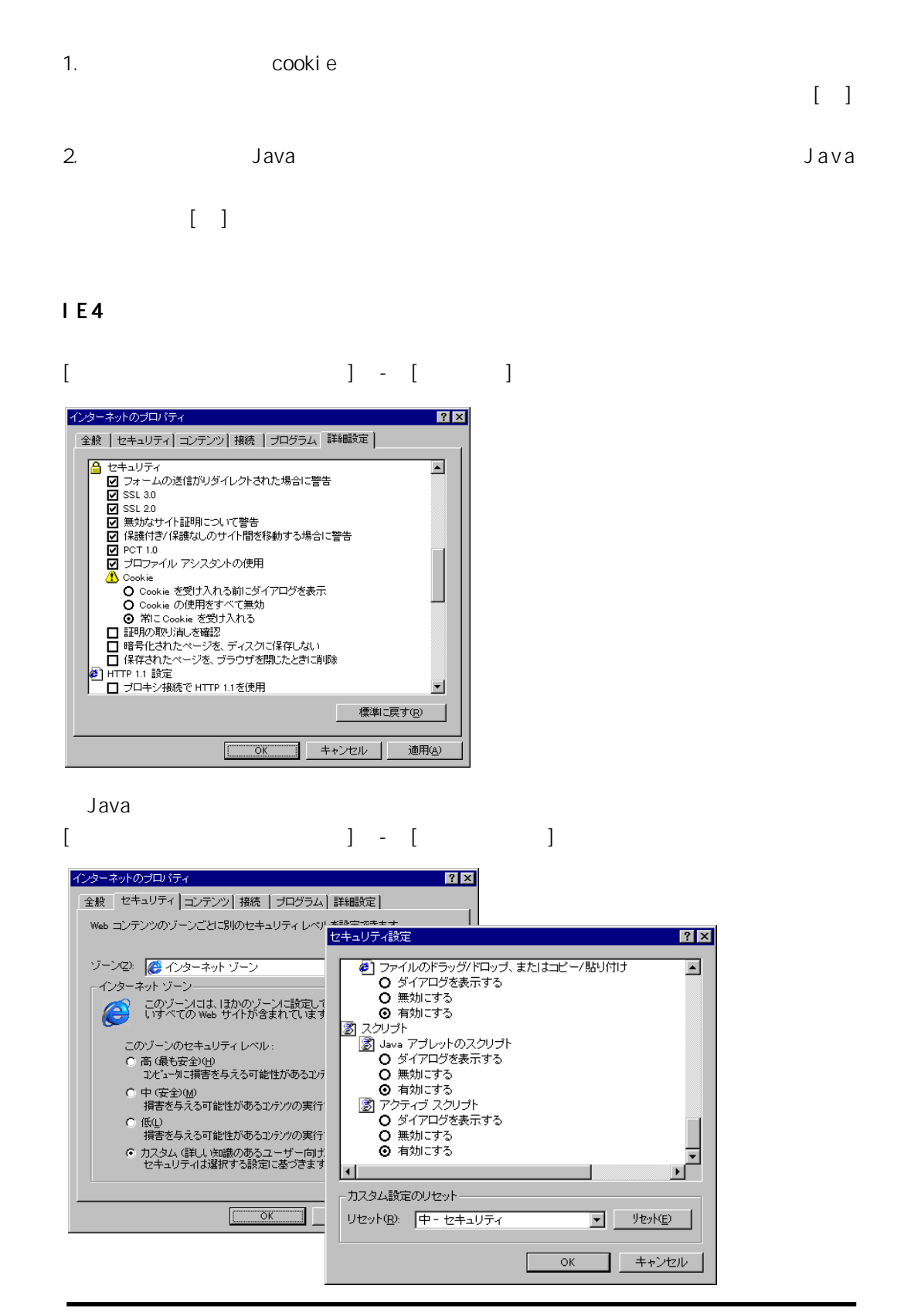

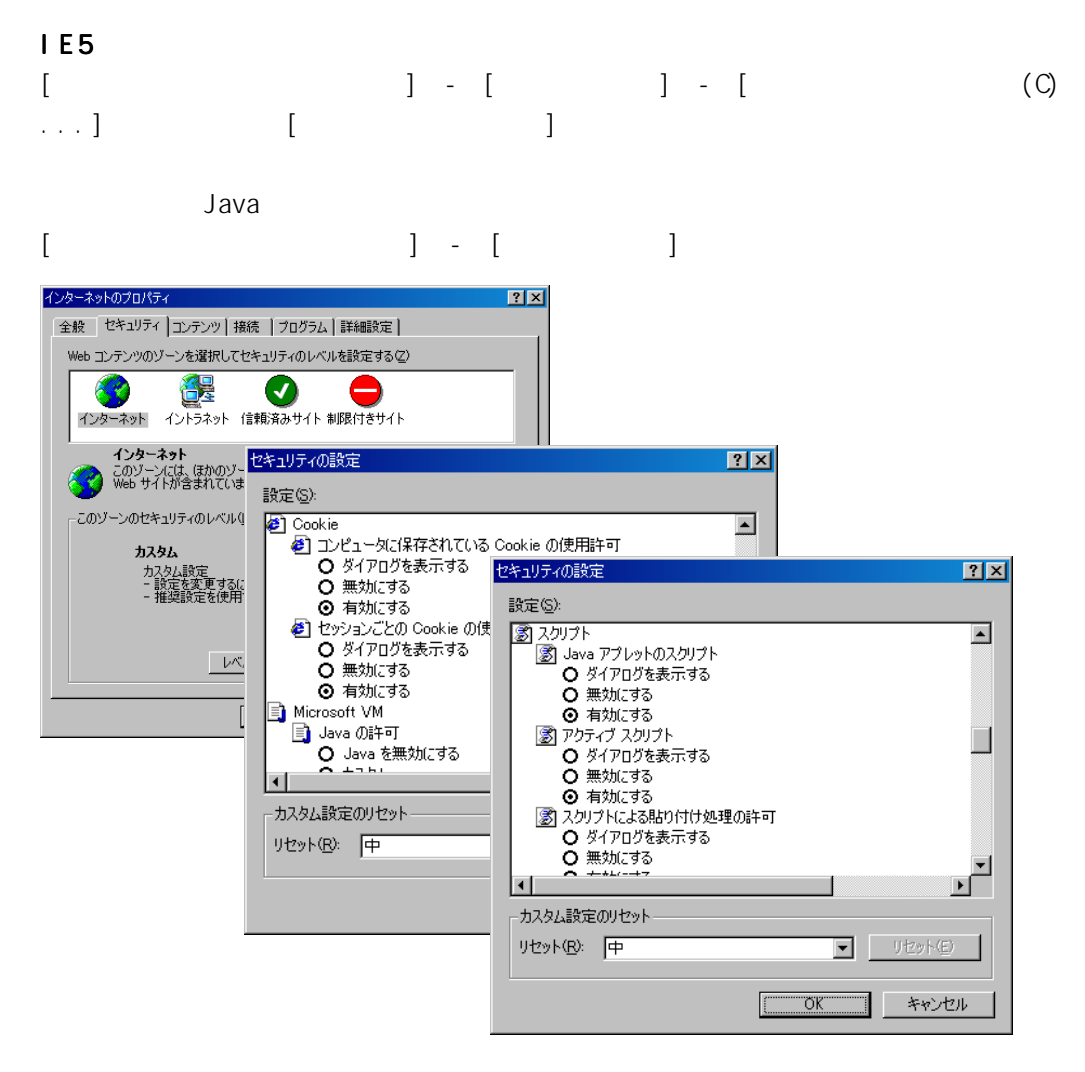

#### Netscape 4.7

Java  $[ (E)] - [ (E) \dots ] - [ ]$ 

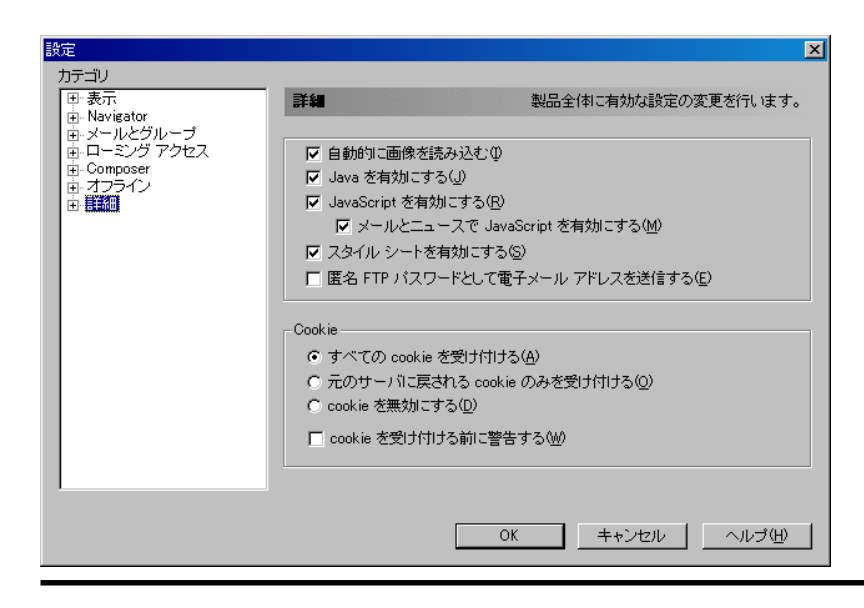

#### Netscape 6

 $[ (E)] - [ (E) \dots ] - [ ]$ 

[Cookie]

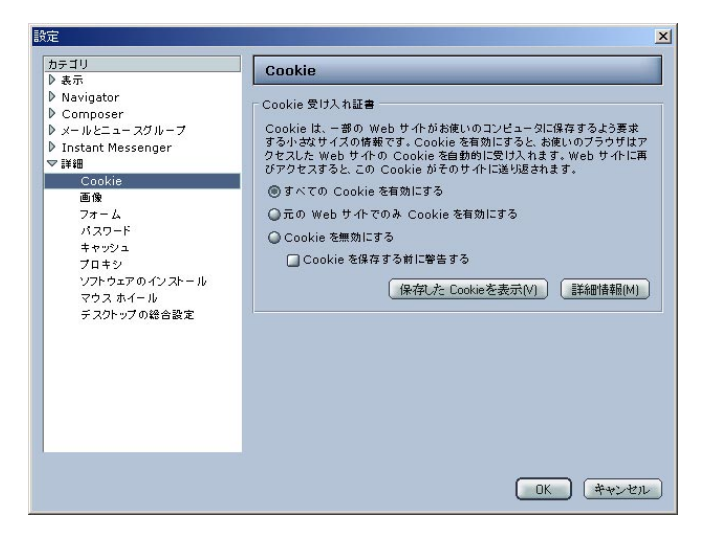

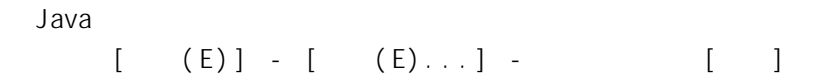

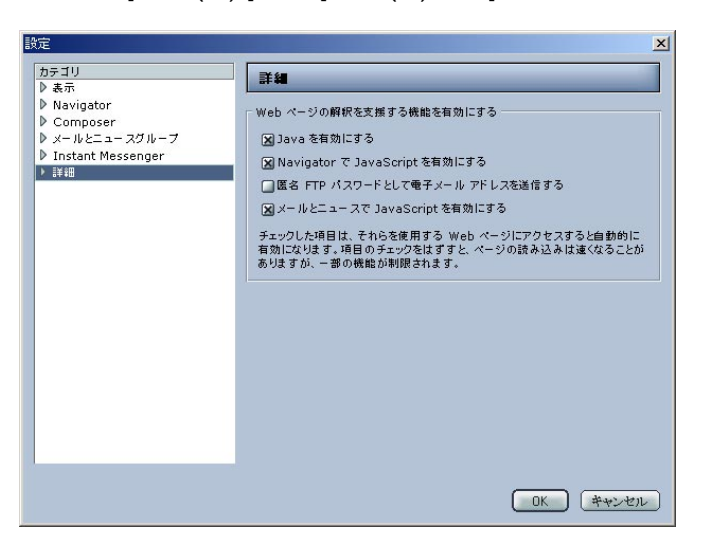

ID [ admin] [ admin]  $\begin{bmatrix} 1 \end{bmatrix}$  is the set of  $\begin{bmatrix} 1 \end{bmatrix}$  is the set of  $\begin{bmatrix} 1 \end{bmatrix}$  is the set of  $\begin{bmatrix} 1 \end{bmatrix}$  is the set of  $\begin{bmatrix} 1 \end{bmatrix}$  is the set of  $\begin{bmatrix} 1 \end{bmatrix}$  is the set of  $\begin{bmatrix} 1 \end{bmatrix}$  is the set of  $\begin{$ 

<span id="page-24-0"></span> $1 - 4 - 2 - 8$  $1-4-2-4$ AIVY Talk Server Tools [  $\Gamma$  (  $\Gamma$  ) and  $\Gamma$  (  $\Gamma$  ) and  $\Gamma$  (  $\Gamma$  ) and  $\Gamma$  (  $\Gamma$  ) and  $\Gamma$  (  $\Gamma$  ) and  $\Gamma$ サーバホスト名 サーバホスト名\*: サーバーホスト名です。 \*: \*: https://www.falking.com/  $\mathsf{ID}^{\star}$ :  $\mathsf{ID}$ admin 管理者名 \*: 管理者名です。 \*: 管理パスワード きょうしょう きょうしゅう かんしゅう かんしゅう かんしゅう かんしゅう admin  $\star$ : We b  $\hspace{1cm}$ Web www.xxx.co.jp aivytalk " www.xxx.co.jp/aivytalk"  $ID$ ートの サイトリア DNS DNS  $\Box$  IIS http://www.xxxx.xxxx.jp/aivytalk  $\Box$ http://xxxxxxserver/aivytalk IIS aivytalk **HTTP**  $(R)$  $(V)$  $(1)$ 

Windows NT

Windows 2000

#### Windows NT

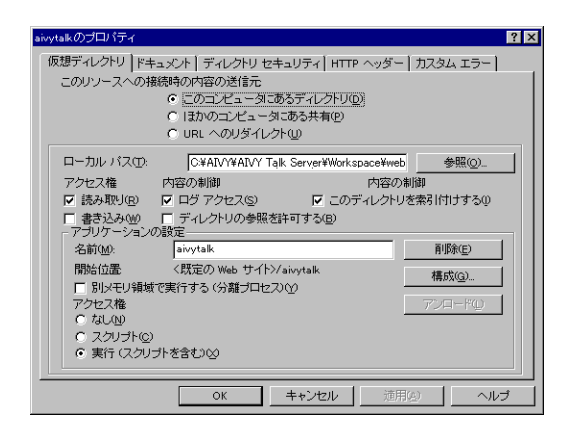

#### Windows  $2000$

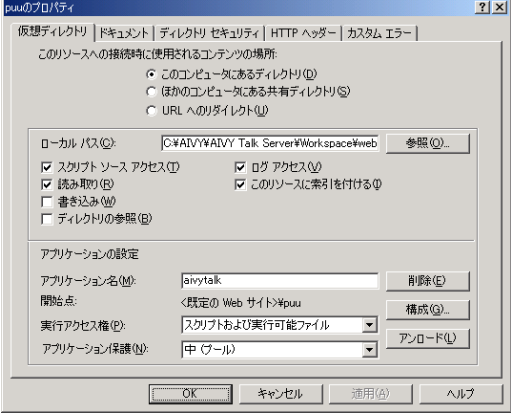

Everyone

# <span id="page-26-0"></span>Windows

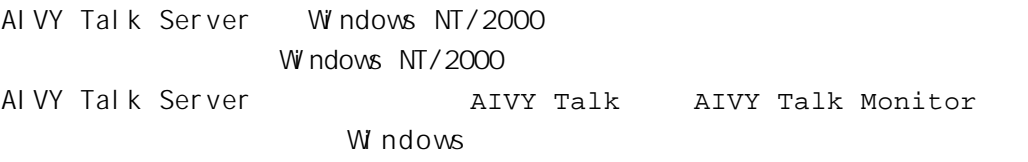

Windows NT  $4$ 

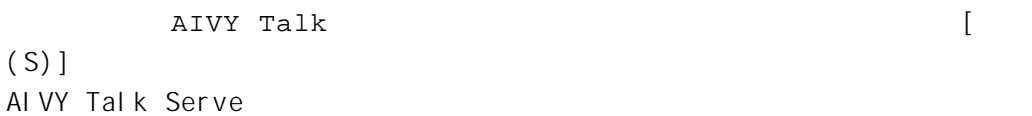

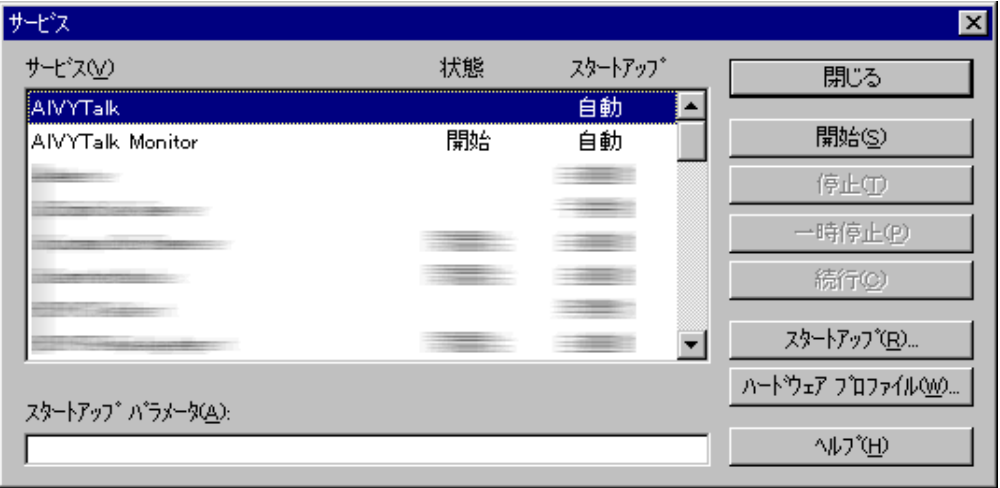

#### $W$  ndows 2000

```
AIVY Talk
    [ (S)]
         AIVY Talk Server
[ (A)]
```
<span id="page-27-0"></span>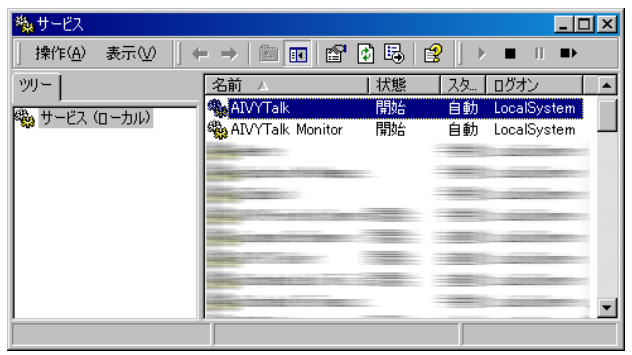

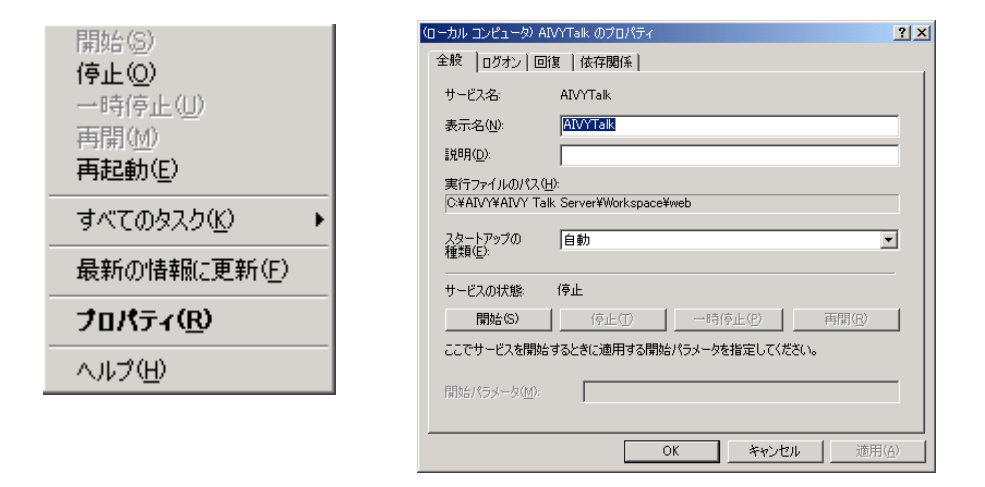

# <span id="page-28-0"></span>Windows

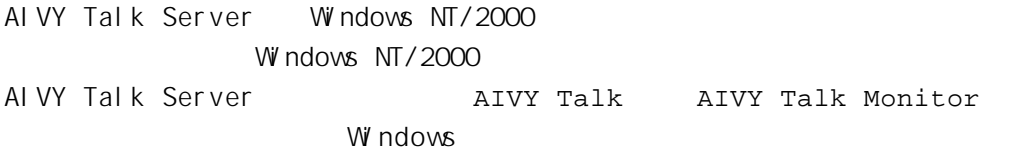

#### Windows NT 4

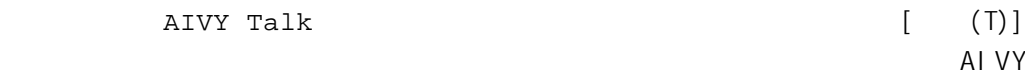

Talk Server

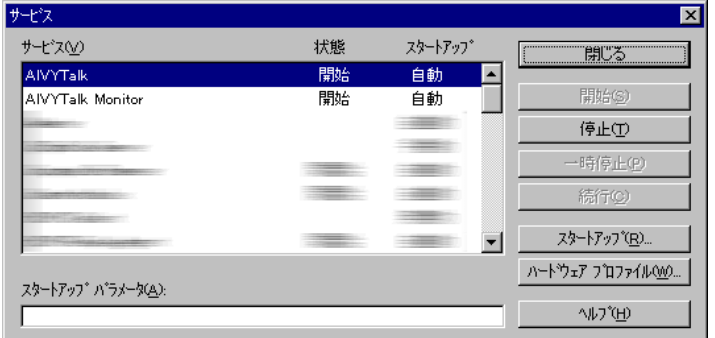

#### Windows  $2000$

AIVY Talk  $[ (T \cup \{T\}) ]$ AIVY Talk Server [  $(A)$ ]

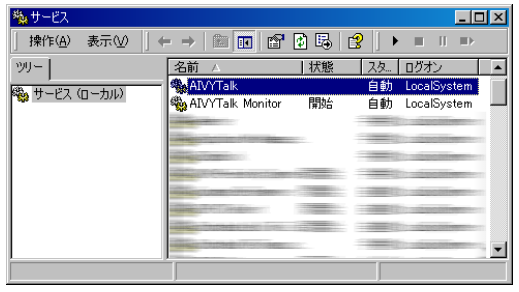

<span id="page-29-0"></span>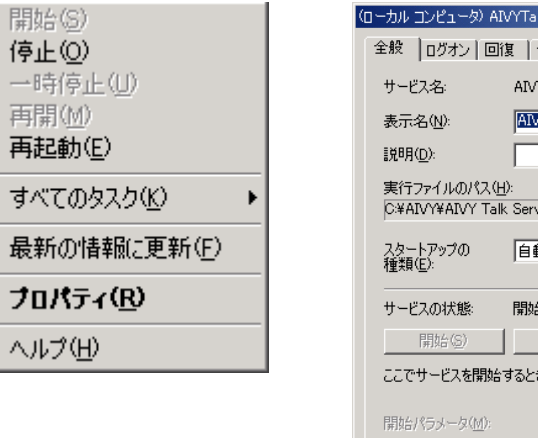

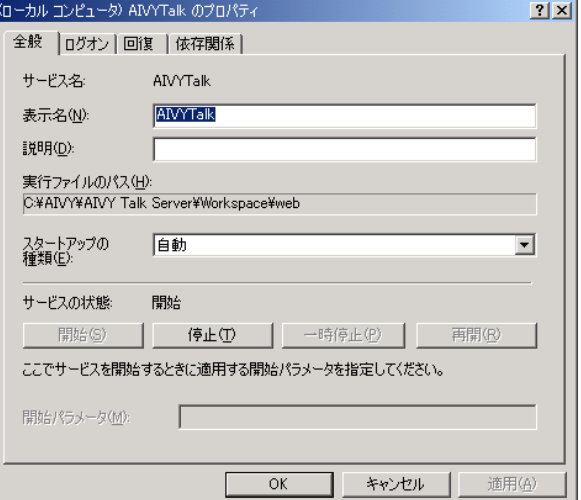